## ERP: Управление предприятием 2.2

Последние изменения: 2024-03-26

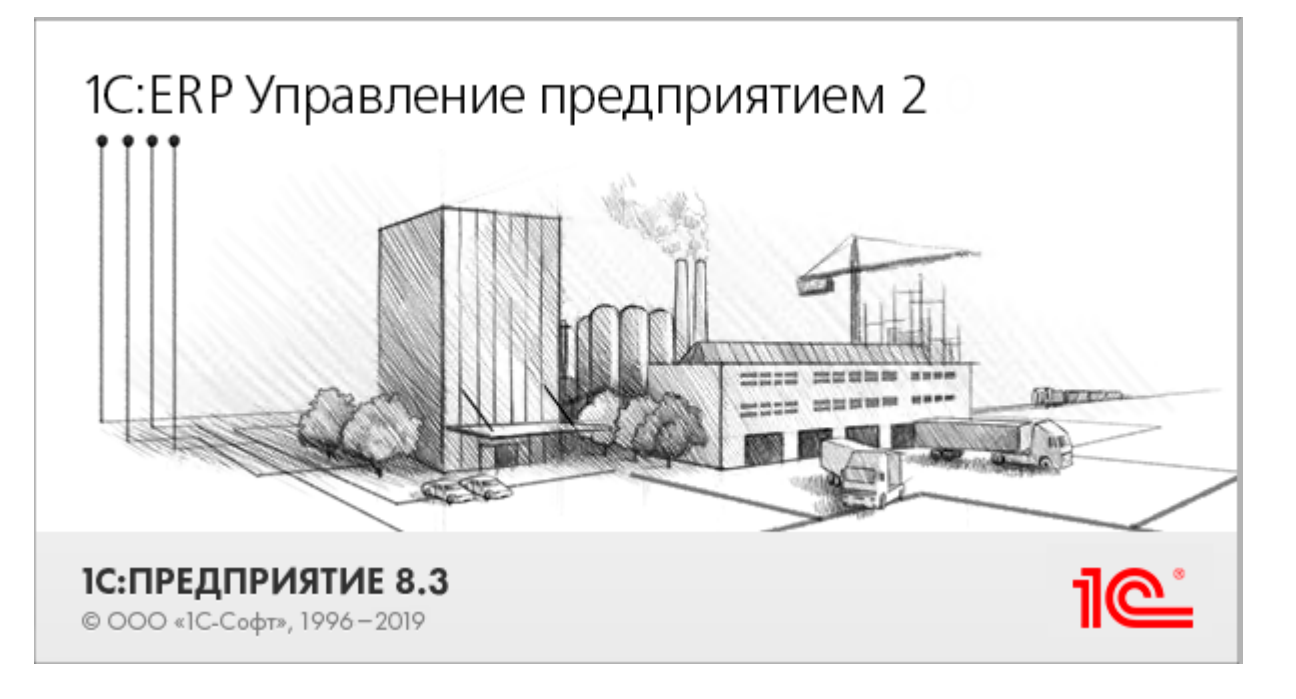

Данная конфигурация представляют собой инновационное решение для управления производственной деятельностью многопрофильных предприятий, в том числе с технически сложным производством. С её помощью осуществляется планирование и бюджетирование производства, контроль продаж и закупок, финансовый учет и многое другое.

Поддерживаемые бизнес-процессы в [«Склад](https://www.cleverence.ru/WH15) 15»:

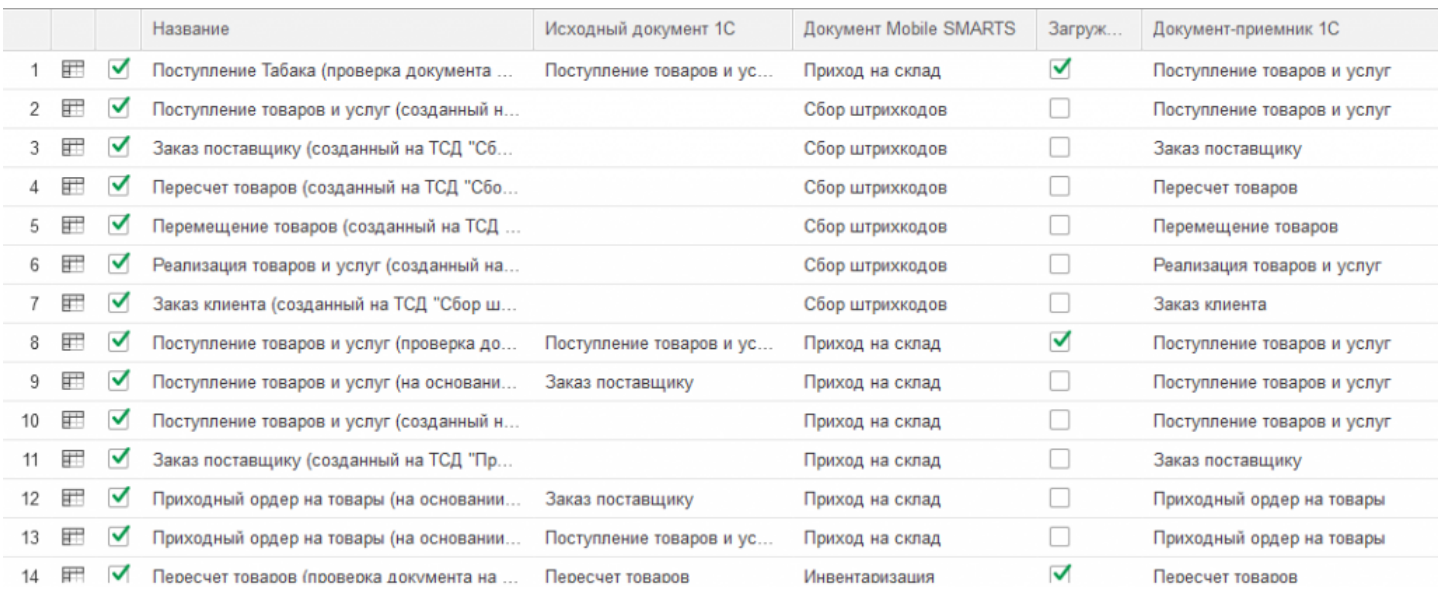

## **Бизнес-процесс**

## **Поддержка работы с маркированным товаром**

Поступление табака (проверка документа на ТСД)

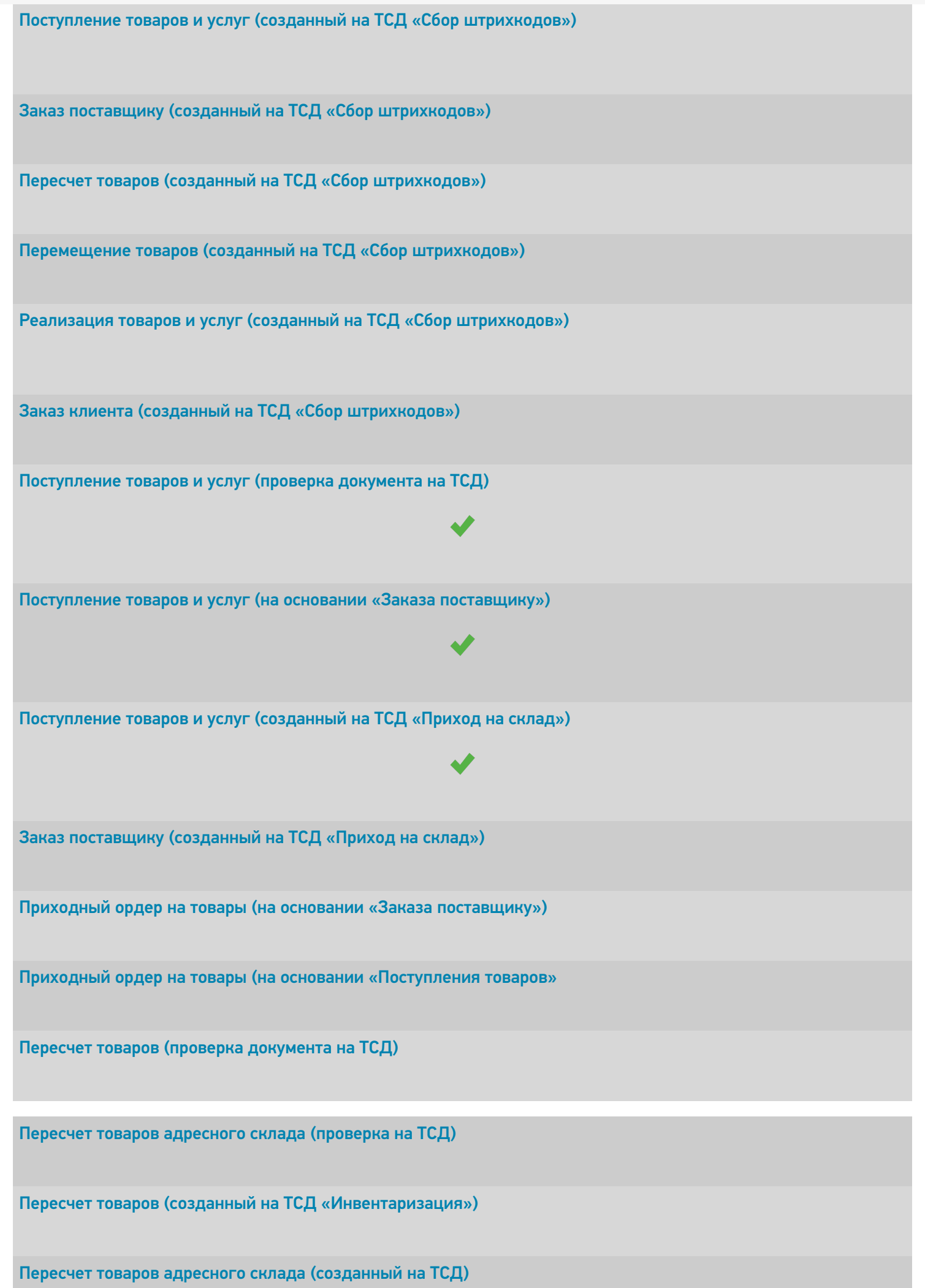

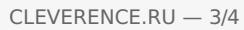

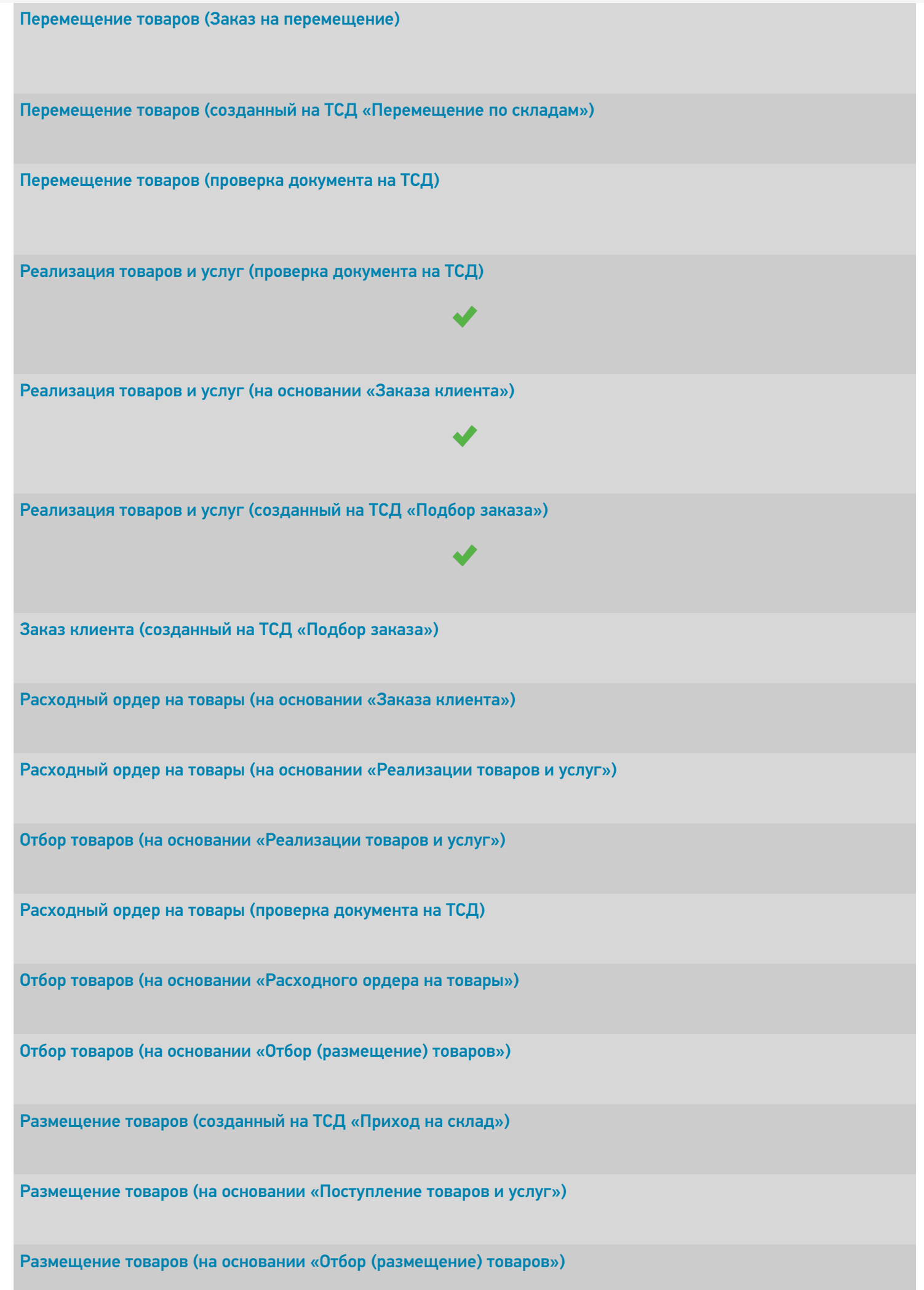

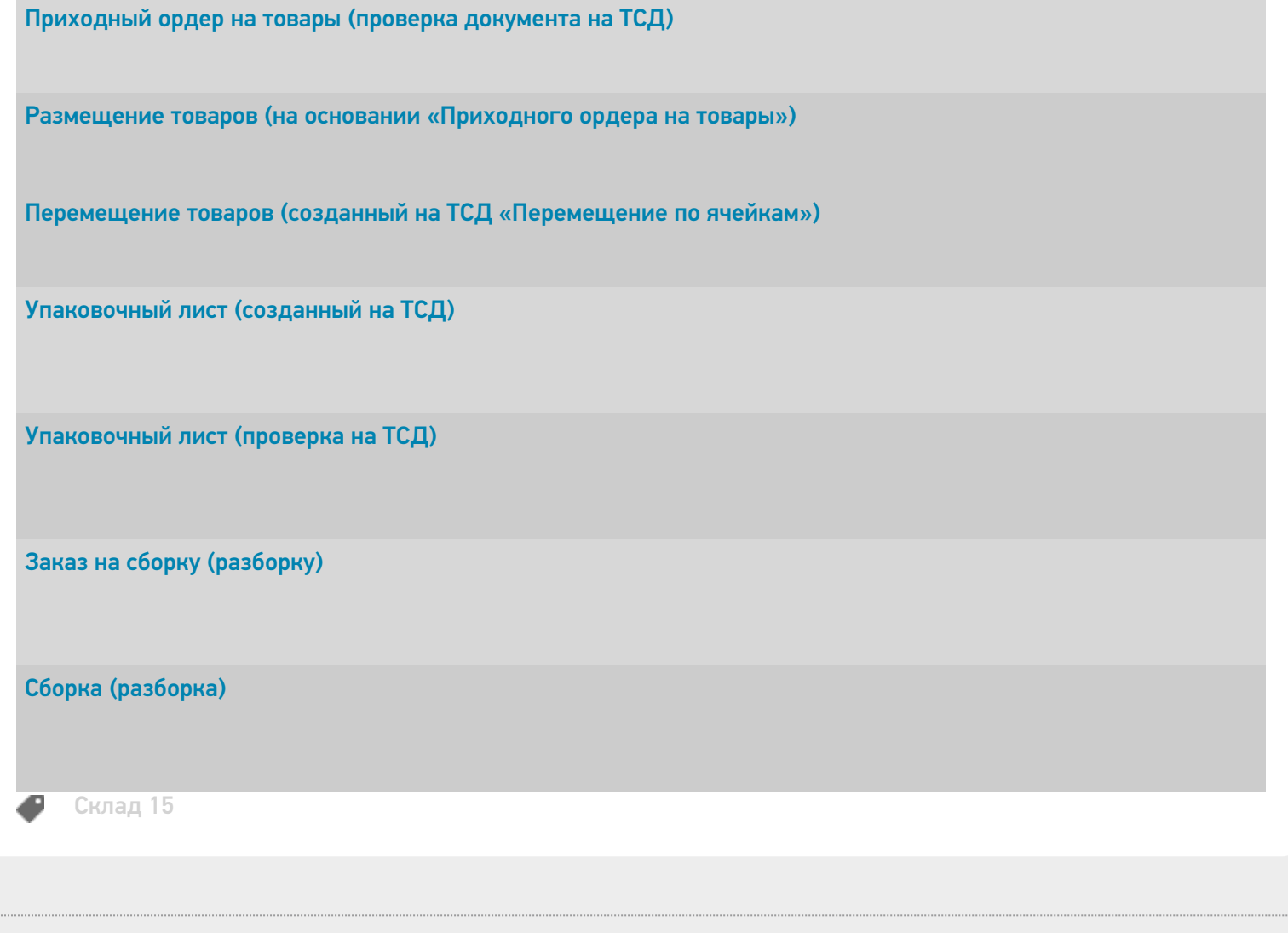

## Не нашли что искали?

 $\ddot{\phantom{a}}$ 

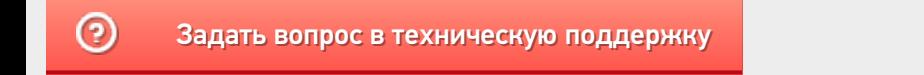